Gob.ec

Registro Único de Trámites y Regulaciones

Código de Trámite: Página 1 de 5

## Información de Trámite

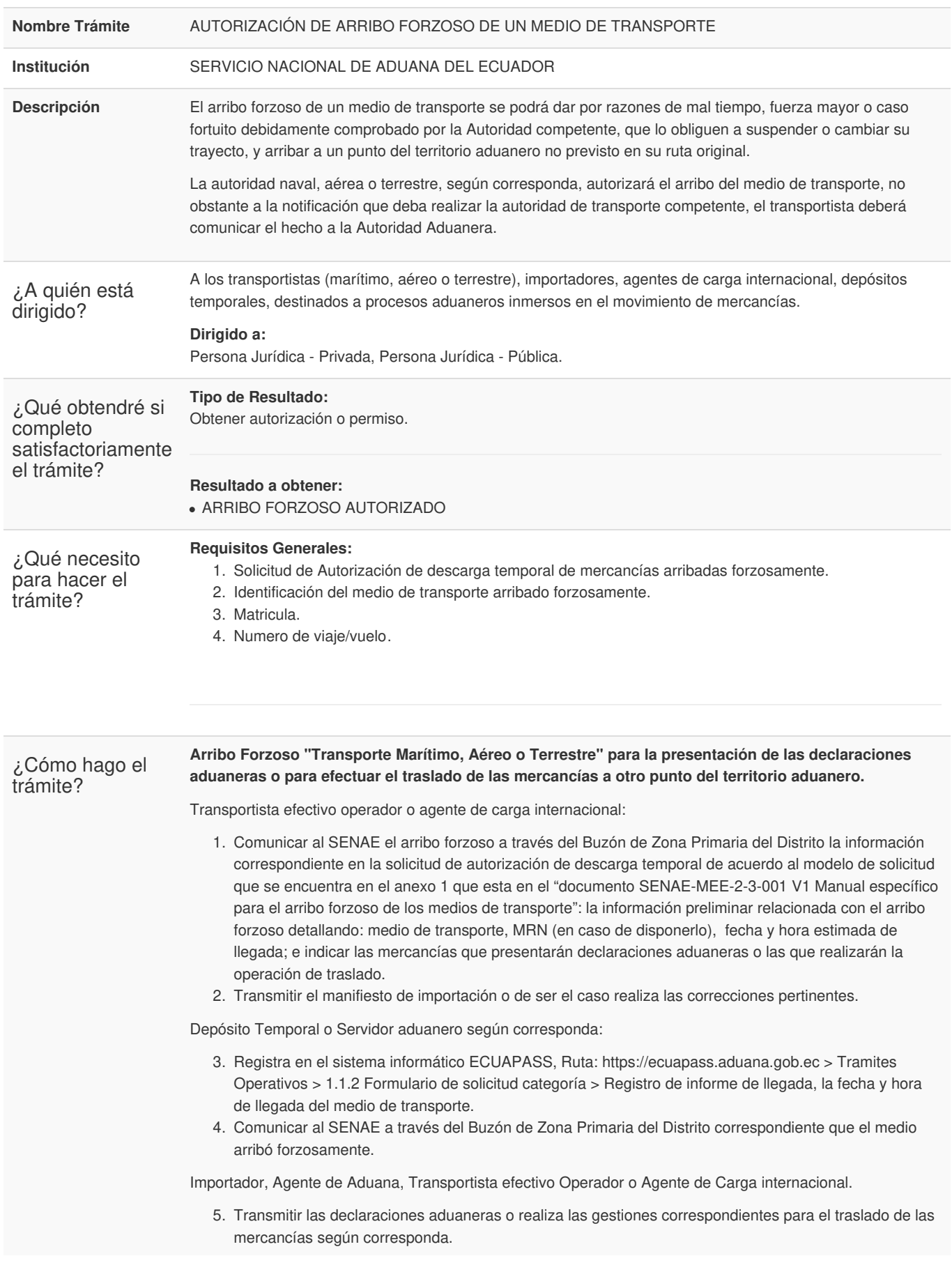

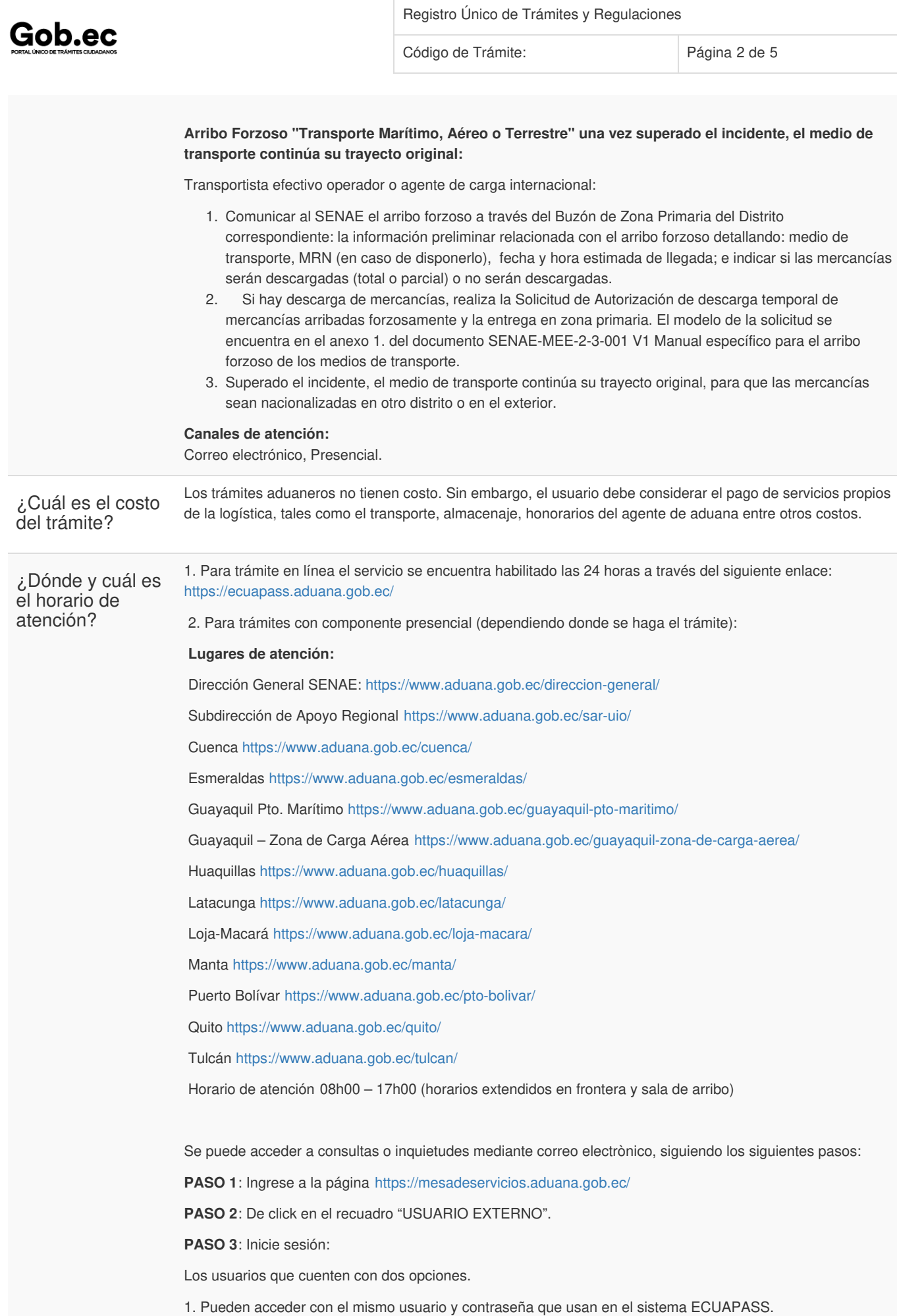

Registro Único de Trámites y Regulaciones

Código de Trámite: Página 3 de 5

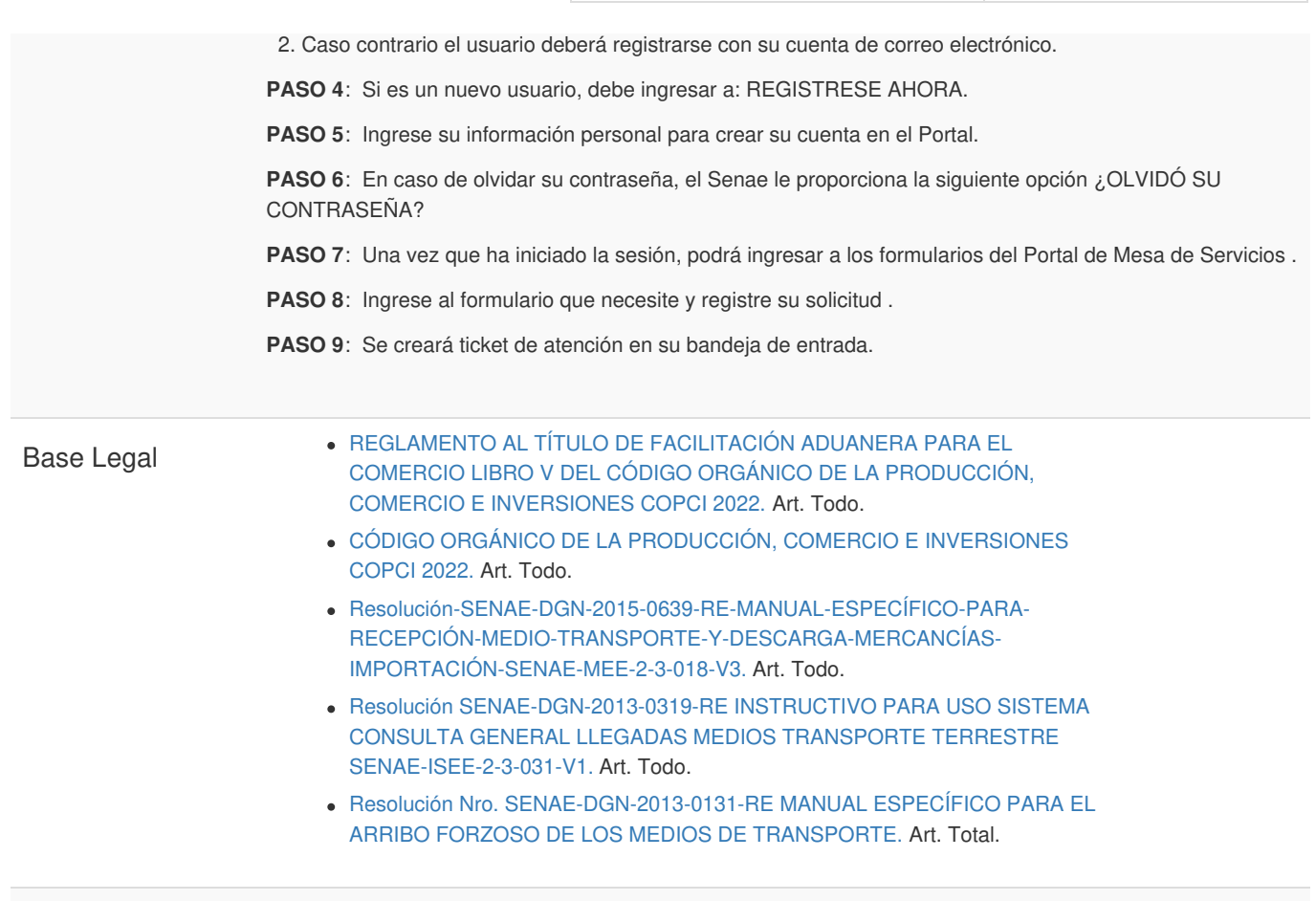

## Contacto para atención ciudadana

Gob.ec

**Funcionario/Dependencia:** Jefatura de Atención al Usuario **Correo Electrónico:** mesadeservicios@aduana.gob.ec **Teléfono:** 1800-238262

## **Transparencia**

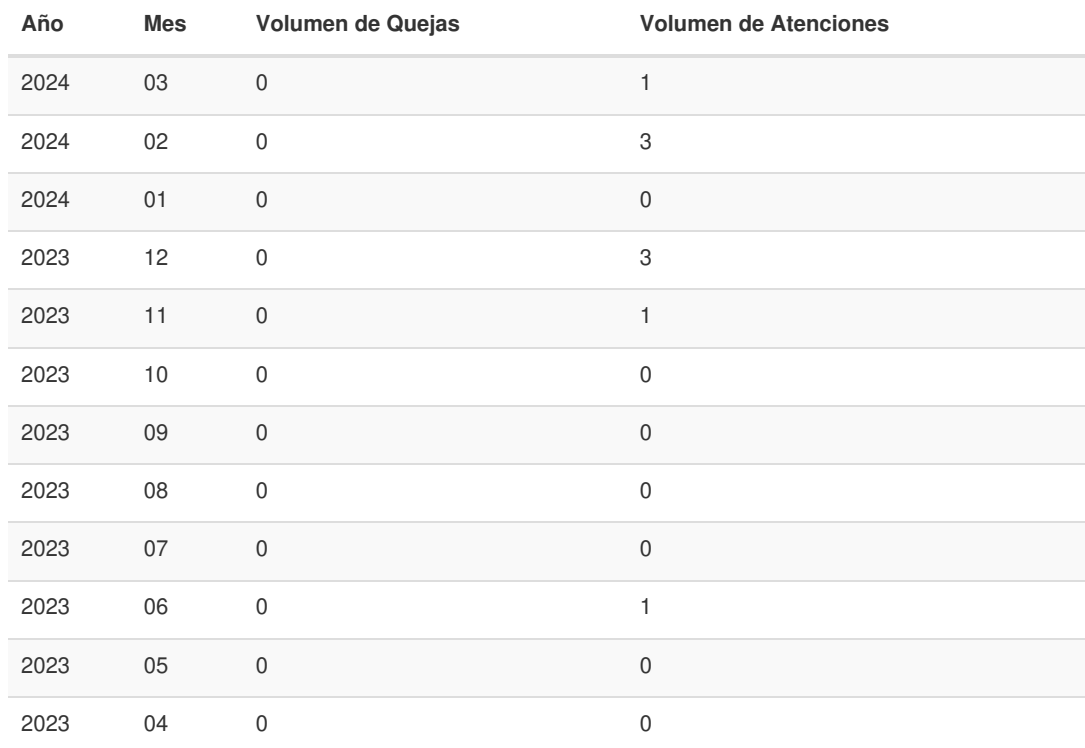

Gob.ec

Registro Único de Trámites y Regulaciones

Código de Trámite: Página 4 de 5

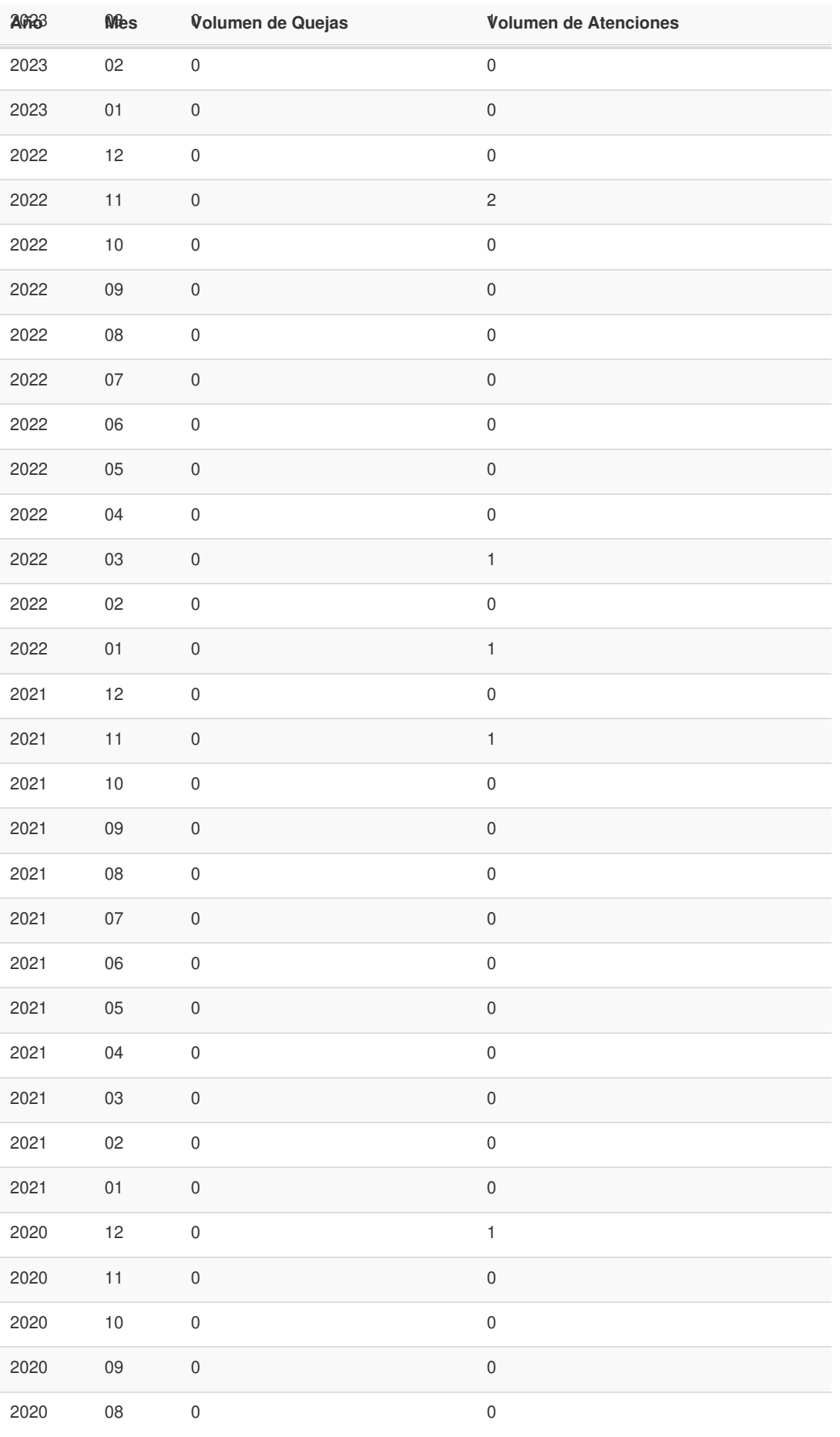

Gob.ec

Registro Único de Trámites y Regulaciones

Código de Trámite: Página 5 de 5

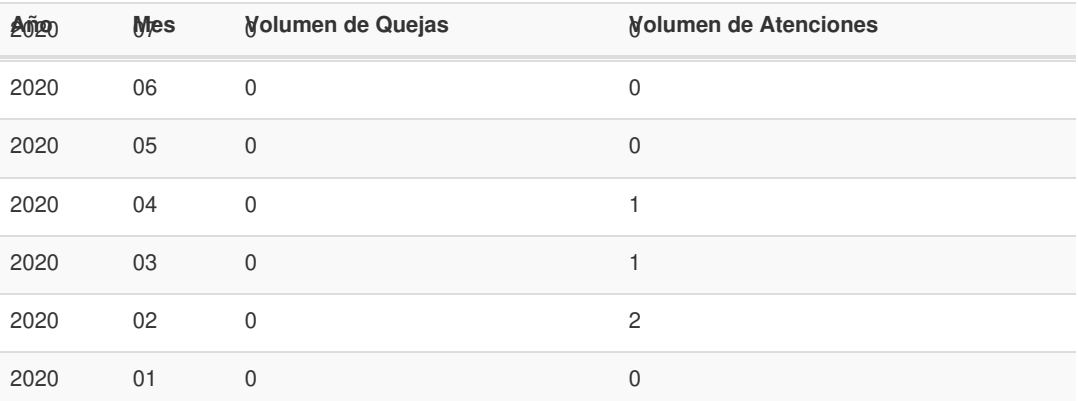

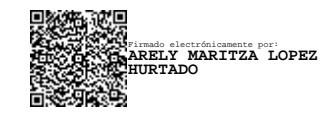